# Cross-farm Services in SharePoint 2010 Products

### **Sharing services across farms**

- Some services can be shared across server farms. Other services can be shared only within a single server farm. Services that support sharing across farms can be run in a central farm and consumed from regional locations.
- Each Web application can be configured to use services from different farms. For example, you can share the User Profile Service across Web applications in several server farms while using some services, such as the Business Data Connectivity, locally.
- In large environments, computing-intensive services can be run in a central farm to minimize administration overhead and to scale out easily and efficiently as requirements grow. See the "Enterprise Services Farm example illustrated below.

- Communications for service applications take place over HTTP(S). Service applications do not directly access databases across farms.
- · Most new services are built on Windows Communications Framework. They have optimization built into their protocol using binary streams instead of XML for data transfer. Test results show improvements in network throughput with this change.

### **WAN-friendly services**

Some services are optimized in SharePoint Server 2010 to perform better over the wide area network (WAN).

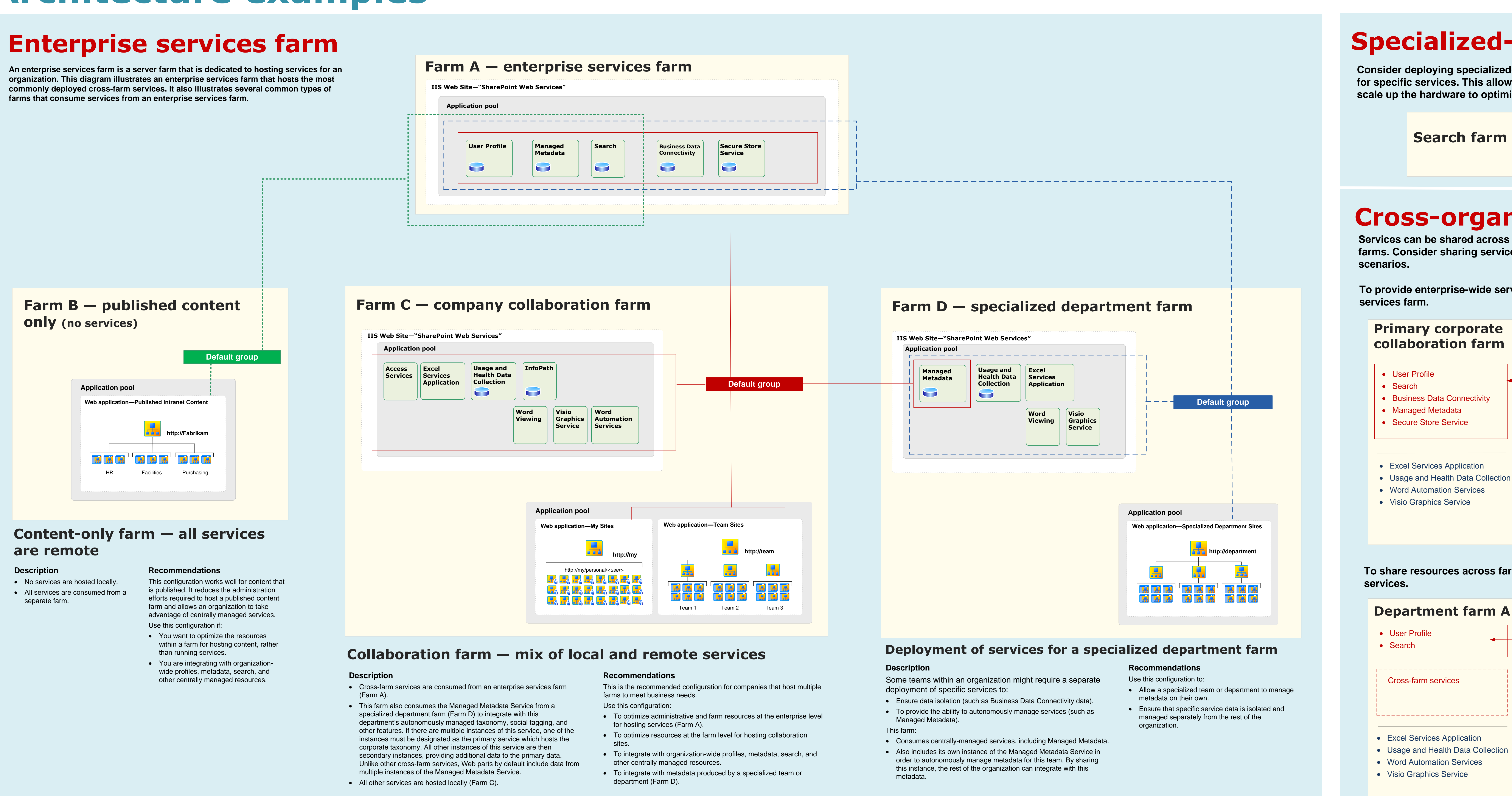

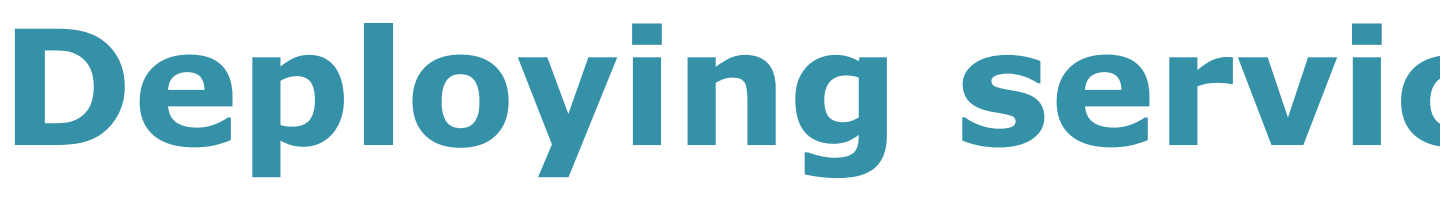

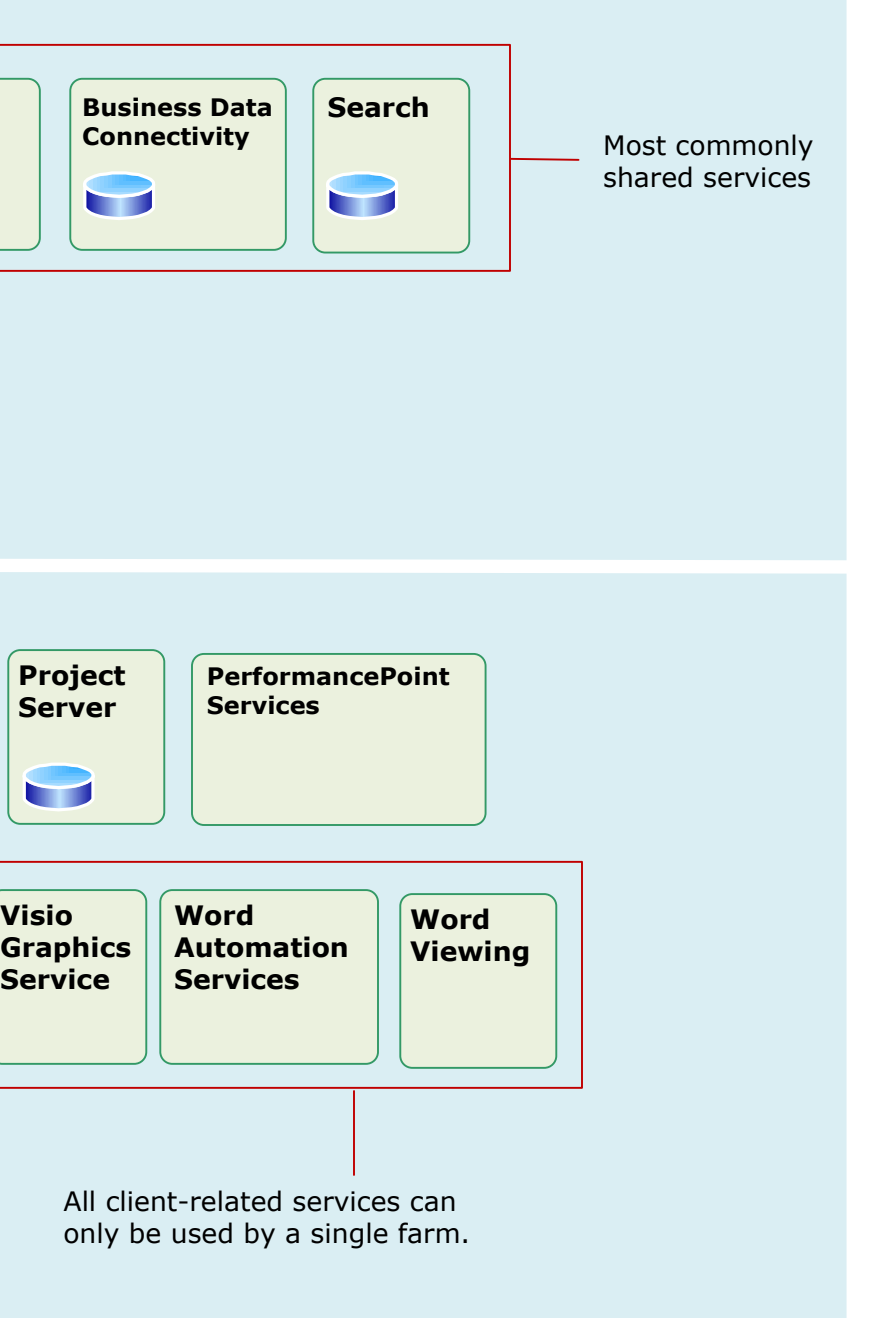

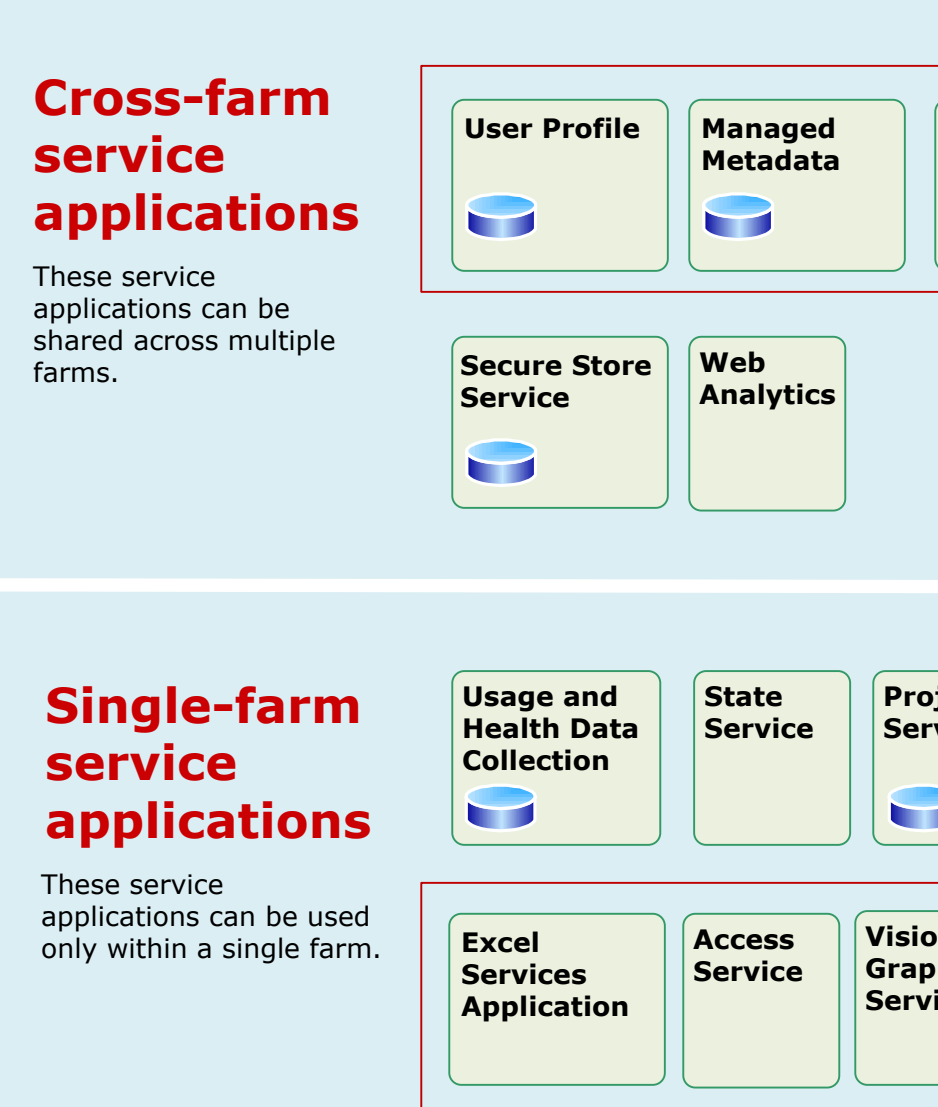

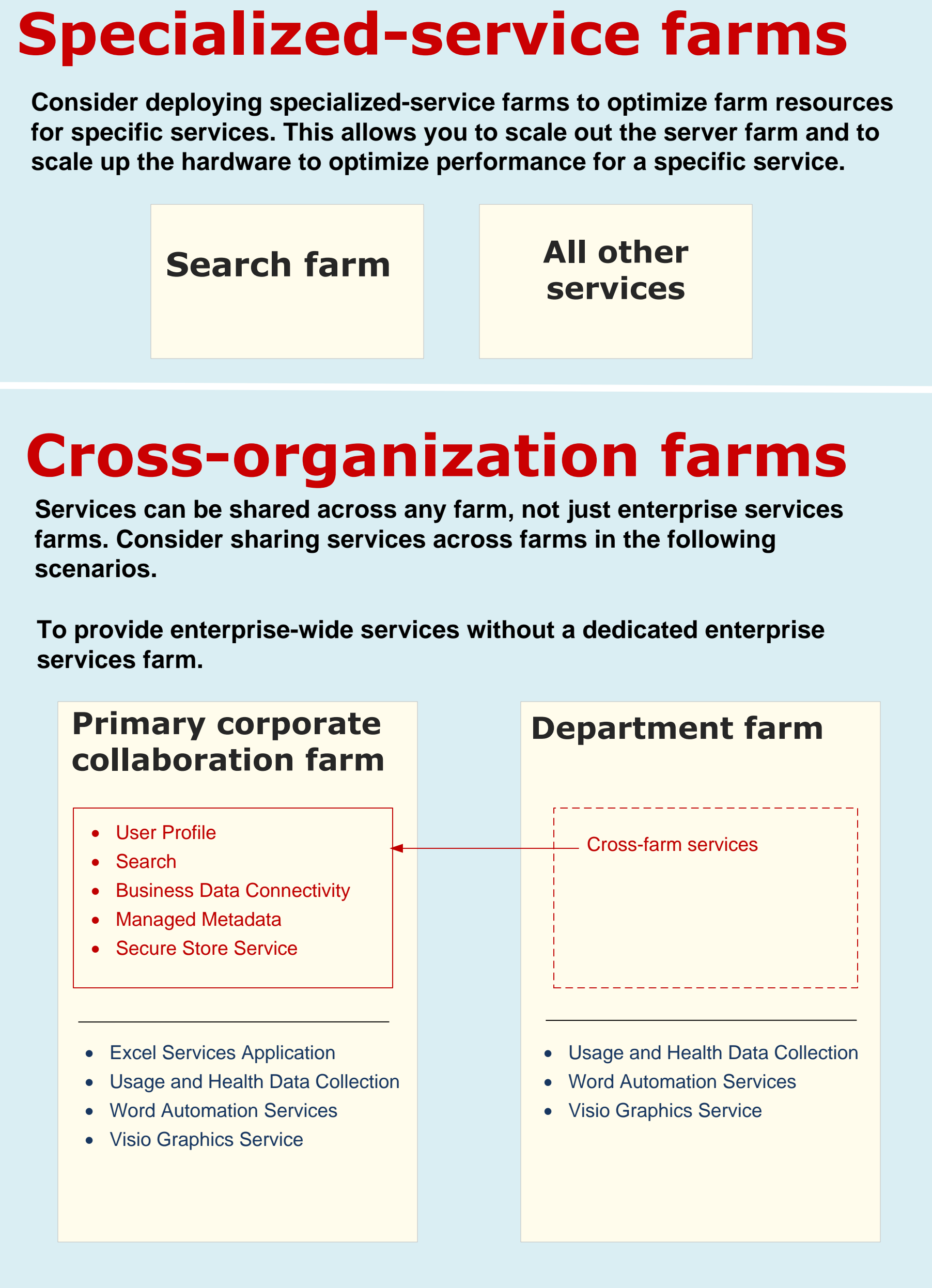

## **To share resources across farms and to avoid deploying redundant**

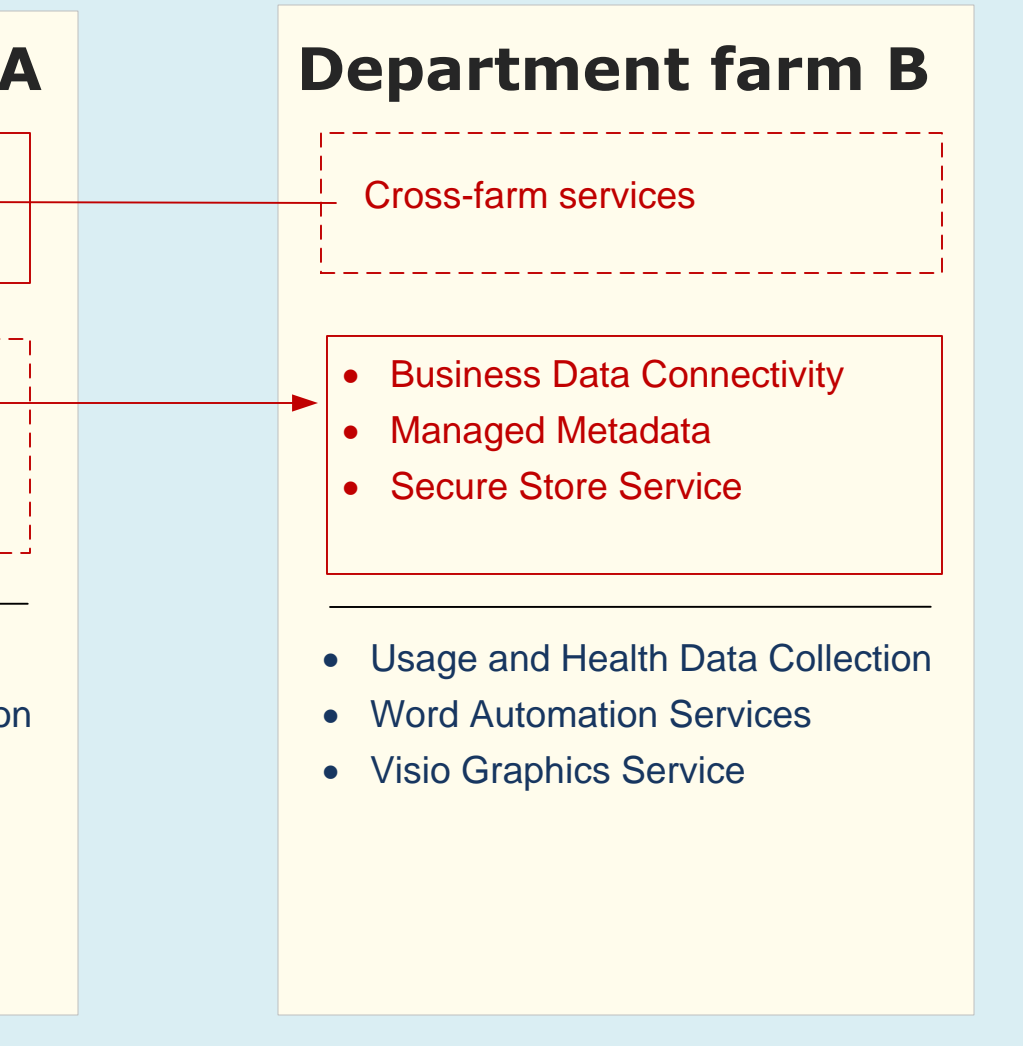

## **Cross-farm services**

## **In Microsoft® SharePoint® Server 2010, services can be shared across farms.**

## **Architecture examples**

### **Connecting to cross-farm services**

To consume a service that is published by a remote farm, create a connection to the service by clicking **Connect** and then choosing which type of service you are connecting to. This prompts you to enter the URL of a published service. A

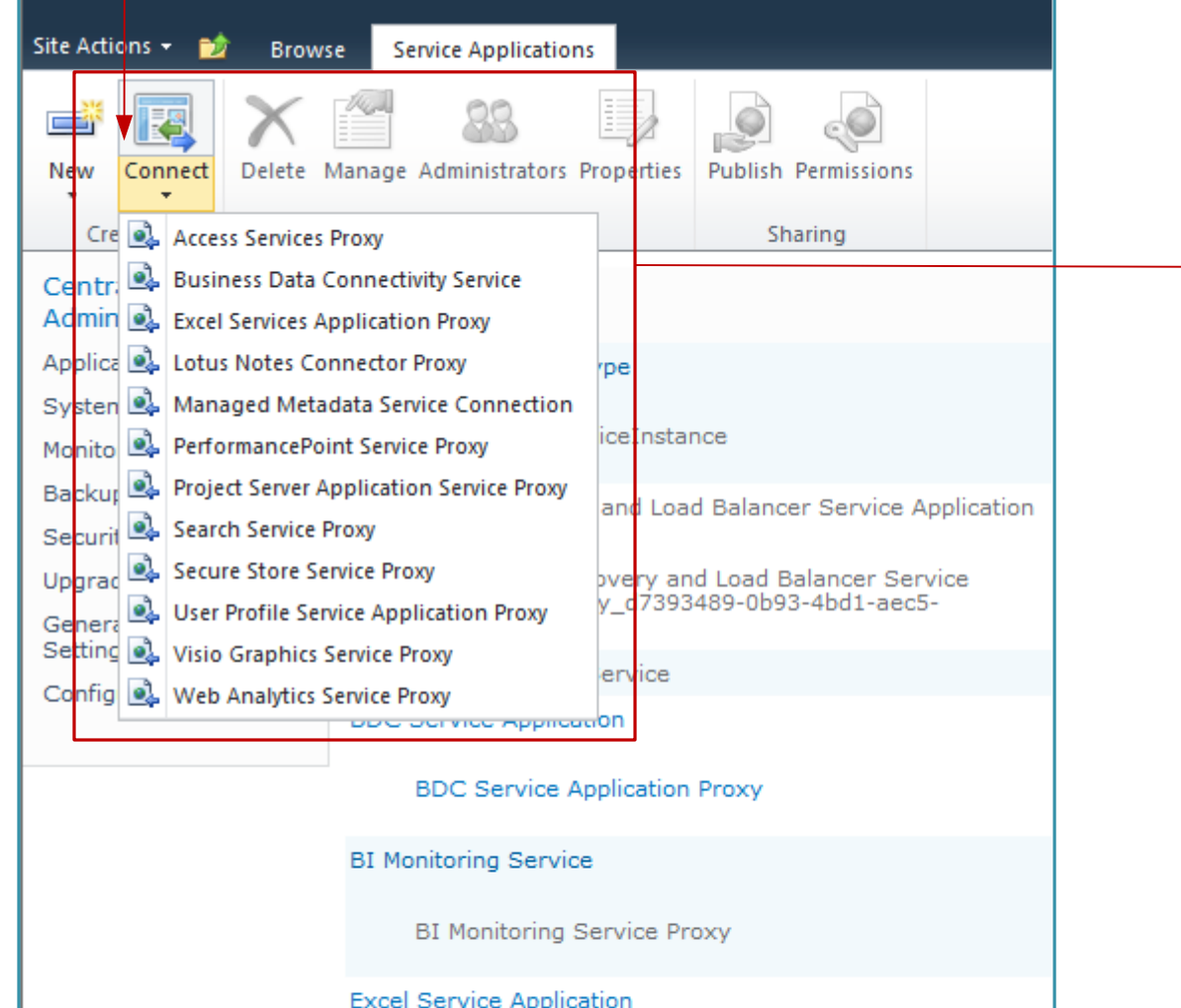

- 
- 
- 

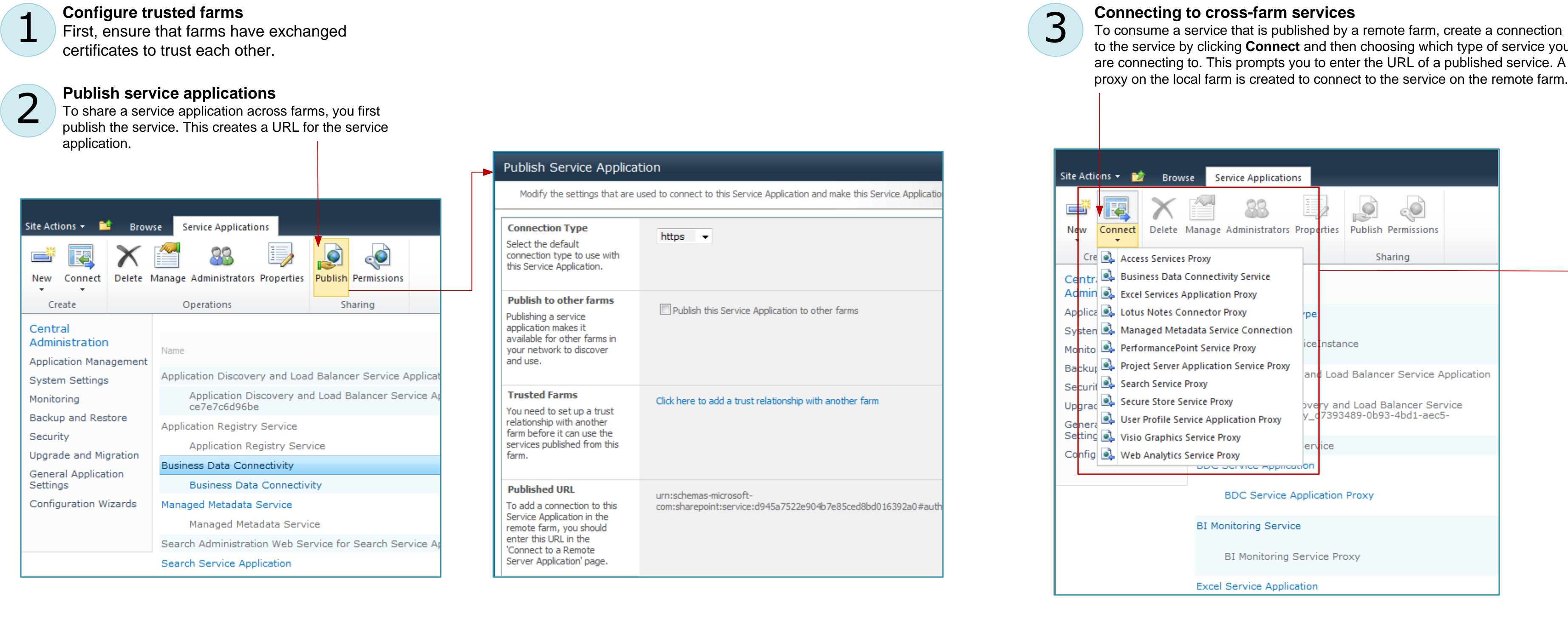

- 
- 
- 
- 

- 
- 
- 
- 

## **Deploying services across farms**

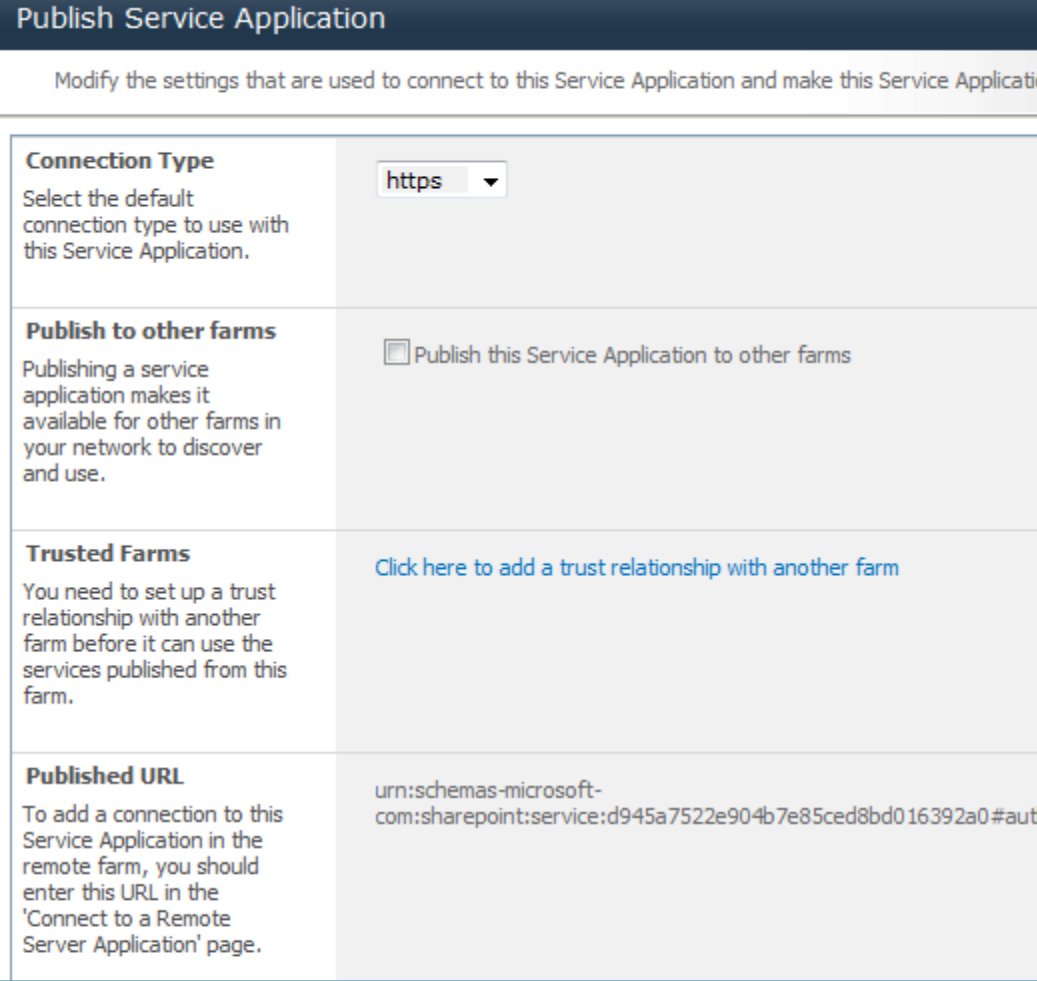

Modify the settings and the control of the control of **Connection Type** 

Select the default connection type to use

this Service Application

Publish to other far

Publishing a service application makes it available for other farn your network to discov

**Trusted Farms** You need to set up a t relationship with anoth farm before it can use services published from

**Published URL** To add a connection to

remote farm, you shou enter this URL in the 'Connect to a Remote

and use.

farm.

## onnect to a Remote Service Application **EE** Connect to a Remote Service Application You can connect to Service Applications that have been shared by another farm if you know either the addre address of the Service Application. Farm or Service Application address  $\rightarrow$  Type the URL here Example Url: "http://enterprisefarm.contoso.com/topology.svc?topologyid=FFFFFFFFFFFFFFFFFFFFFFFFFFFF 0000-000000000000